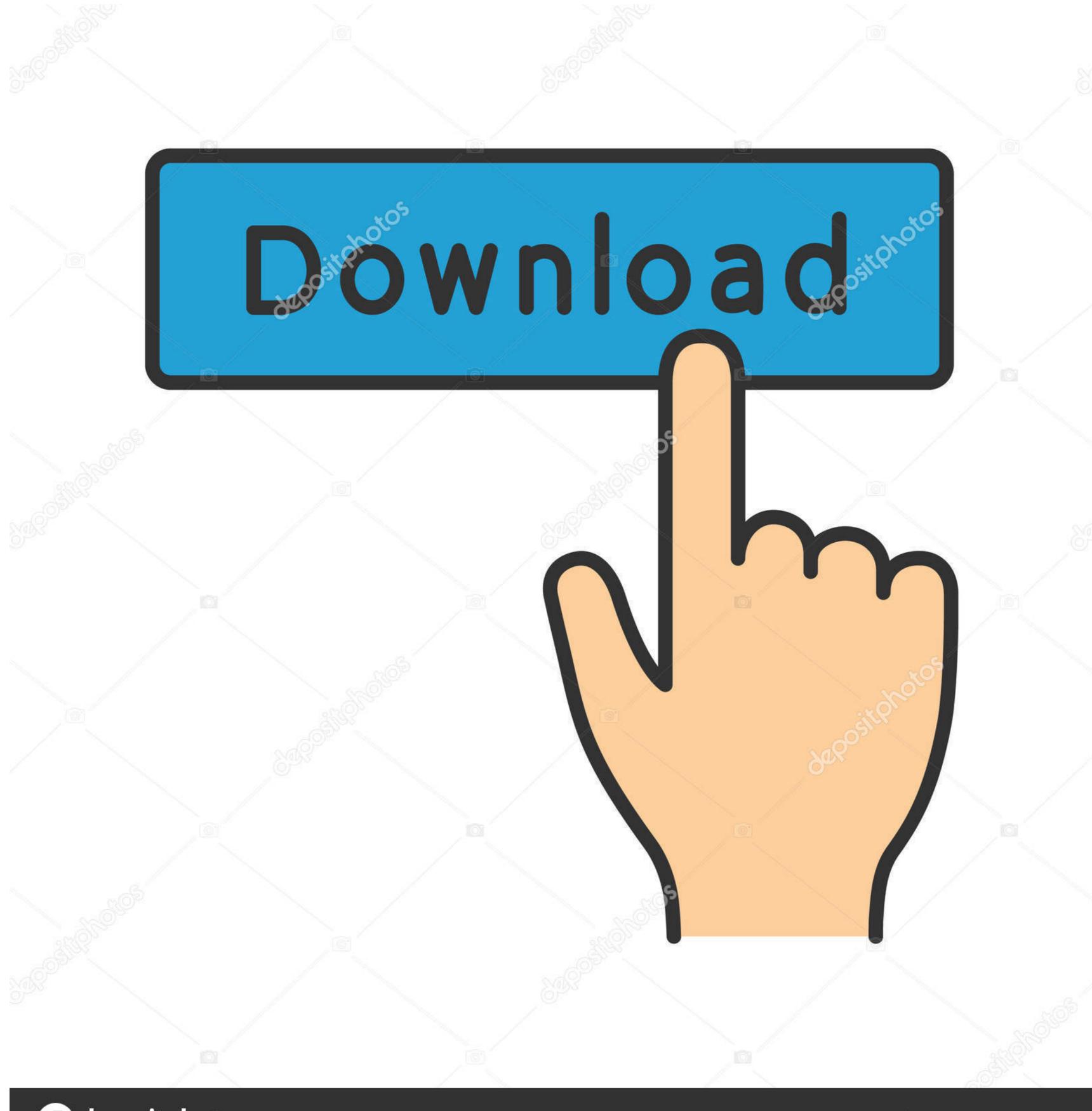

(a) deposit photos

Image ID: 211427236

www.depositphotos.com

Canon Mx922 Scanner Software Mac

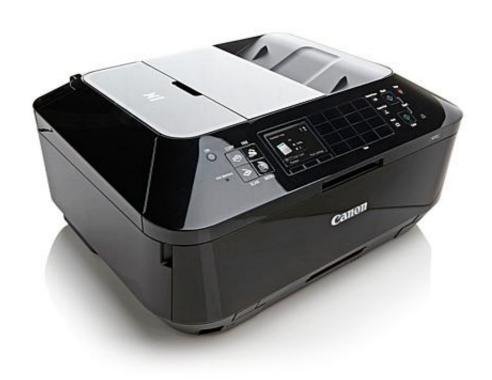

Canon Mx922 Scanner Software Mac

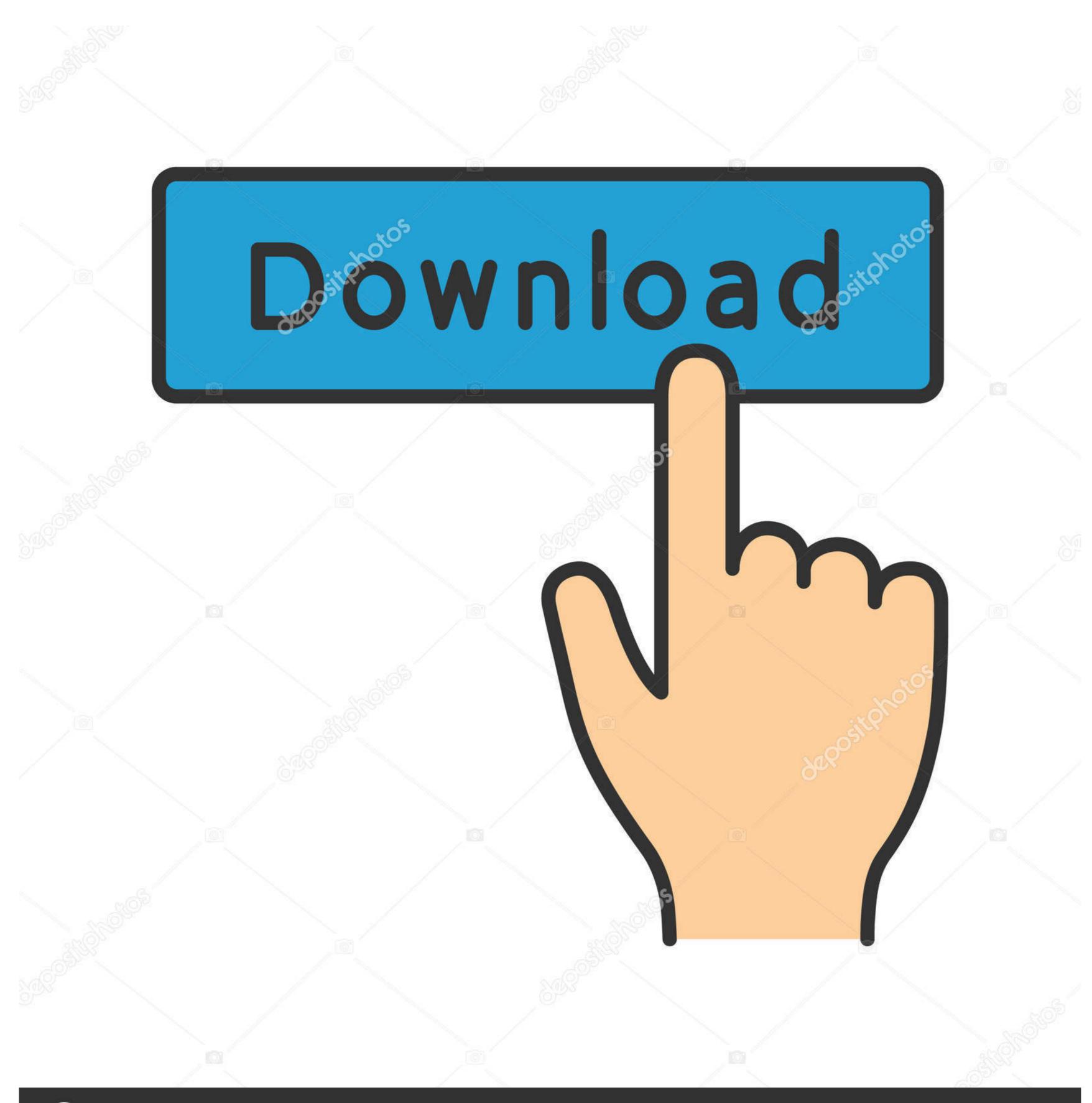

(a) deposit photos

Image ID: 211427236

www.depositphotos.com

How to Install Canon MG6821 Driver on LinuxInstall the archived file of the downloaded package as an administrator, following the manual.. It provides full functionality for the printer or scanner If you have the Canon MG6821 and you are looking for drivers to connect your device to the computer, you have come to the right place.. 1 4 0 (Windows)DownloadMy Image Garden Ver 3 6 4 (Windows)DownloadEasy-WebPrint EX Ver.. Canon MG6821 Driver, Scanner Software Download, Wireless Setup, Printer Install For Windows, Mac – Canon MG6821 driver software is a type of system software that gives life to Canon MG6821 printer or scanner.. 1 7 0 (Windows)DownloadEasy-PhotoPrint EX Ver. 4 7 0 (Windows)DownloadQuick Menu Ver.

1 32-bit, Windows 8 1 64-bit, Windows 8 32-bit, Windows 8 64-bit, Windows 7 32-bit, Windows 7 32-bit, Windows Vista 32-bit, Windows Vista 64-bit, Macintosh, Mac OS X 10.

## canon scanner software

canon scanner software, canon scanner software mac big sur, canon scanner software free download, canon scanner software mac big sur, canon scanner software mac big sur, cano

I have had Epson and HP in the past and wanted to choose one However, I helped a friend set up a Canon a while ago and it worked fine, so I thought I could change my Canon printer.. 4, Mac OS X 10 5, Mac OS X 10 7, Mac OS X 10 8, Mac OS X 10 8, Mac OS X 10 9, Mac OS X 10 10. Canon MG6821 ManualDriver for WindowsDriver for WindowsDownloadCanon MG6821 User Guide PDF for WindowsDownloadCanon MG6821 Driver & Software Package (Windows 10/10 x64/8.. I saw the MX922 on display and I was surprised at the size, it was huge Unfortunately, I had not bothered to verify the dimensions.

## canon scanner software download

Canon MG6821 Driver CompatibilityWindows 10 32-bit, Windows 10 64-bit, Windows 8.. Read also: Canon MG6865 Setup Instructions, Driver, Software & User Manual DownloadThe reviews were good, but they came from those who had the opportunity to try free samples.. Double click on exe file Install the driver Select run if security warning popped up on your laptop / PC Screen.. Double-click on the "Setup" file to start the installation screen Following the instructions on the screen, install the software and establish the connection settings for your product.. You can read it completely in Canon MG6821 User Guide PDF that you can also download here.

## canon scanner software free download for windows 7

16 40 10 (Mac)Download. Canon MG6821 Driver, Software Download & ManualDownload & ManualDow

http://avjelcefenp.tk/vantrjavo/100/1/index.html/

http://gattvedmindbersa.tk/vantrjavo57/100/1/index.html/

http://rogadetna.tk/vantrjavo2/100/1/index.html/